# **Distribution EOLE - Tâche #35108**

Scénario # 34903 (Terminé (Sprint)): Correction AD-T00-001c - Changement de backend DNS pour samba (2.9.0-RC1)

# **Tester**

01/12/2022 08:30 - Benjamin Bohard

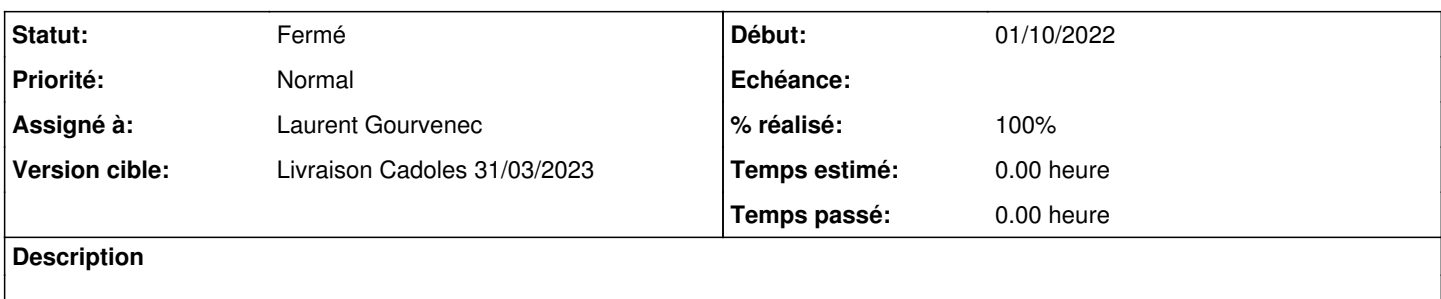

### **Historique**

#### **#1 - 01/12/2022 08:31 - Benjamin Bohard**

Pour ce qui concerne le service named, rejouer le test squash indiqué dans le scénario devrait être suffisant pour valider.

### **#2 - 02/12/2022 11:21 - Ludwig Seys**

*- Statut changé de Nouveau à En cours*

*- Assigné à mis à Ludwig Seys*

#### **#3 - 02/12/2022 11:22 - Ludwig Seys**

test squash : AD-T00-000 AD-T00-001b AD-T00-001c

### **#4 - 02/12/2022 11:46 - Ludwig Seys**

*- % réalisé changé de 0 à 50*

 $AD-T00-000 = = = = > OK$  $AD-T00-001b == > OK$ AD-T00-001c ===> NOK

Erreur au même endroit : root@dc1:~# CreoleSet ad\_internal\_dns\_backend oui root@dc1:~# reconfigure

au lieu de ce qui est attendu :

root@dc1:~# ss -lp | grep ":domain" | sed 's/.\*users:(("\([a-zA-Z0-9]\+\)".\*/\1/' samba samba samba samba

On obtient ce retour :

####################################################################################################################### #############################################################

 $root@dc1:~#$  ss -lp | grep ":domain" | sed 's/.\*users:(("\([a-zA-Z0-9]\+\)".\*/\1/'<br>udp UNCONN 0 0 0 0.0.0.0:domain 0.0.0.0:\* users:(("dns[master]",pid=17092,fd=50)) udp UNCONN 0 0 [::]:domain [::]:domain [::]:\* users:(("dns[master]",pid=17092,fd=48))

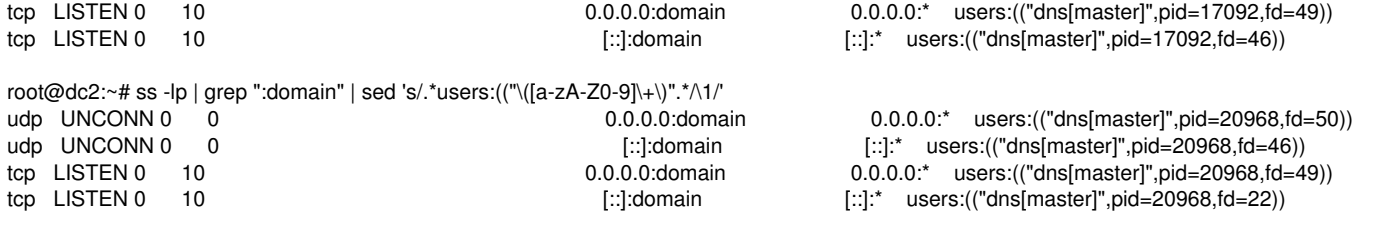

## #5 - 02/12/2022 13:15 - Ludwig Seys

- % réalisé changé de 50 à 100

Le nom du processus a changé en 'dns[master]'

### ss -lpe | grep ":domain" | sed 's@.\*cgroup:/system.slice/\([a-zA-Z0-9-]\+\)\.service.\*@\1@' samba-ad-dc samba-ad-dc samba-ad-dc samba-ad-dc

Le test n'est pas valide, ie ce qui est attendu n'est pas présent, cependant la fonctionnalité est bien remplie.

### #6 - 12/12/2022 10:06 - Ludwig Seys

- Statut changé de En cours à À valider

# #7 - 27/02/2023 12:24 - Laurent Gourvenec

- Statut changé de À valider à Résolu
- Assigné à changé de Ludwig Seys à Laurent Gourvenec

Tests Squash re-passés, OK.

#### #8 - 02/03/2023 10:37 - Joël Cuissinat

- Statut changé de Résolu à Fermé
- Restant à faire (heures) mis à 0.0